Комитет по делам образования города Челябинска Муниципальное автономное учреждение дополнительного образования «Дворец пионеров и школьников им. Н.К. Крупской г. Челябинска»

РЕКОМЕНДОВАНО: Экспертным советом МАУДО «ДПШ» Протокол №  $6$  от 31.05.2023

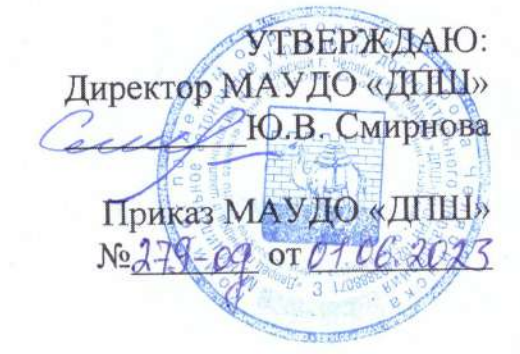

# Дополнительная общеобразовательная общеразвивающая программа «Уроки Ардуино» Направленность: техническая Возраст учащихся: 10-15 лет Срок реализации: 1 год Год разработки Программы: 2021 год

Автор-составитель: Мельников Евгений Владимирович, педагог дополнительного образования высшей квалификационной категории

Челябинск, 2023 г.

#### Оглавление

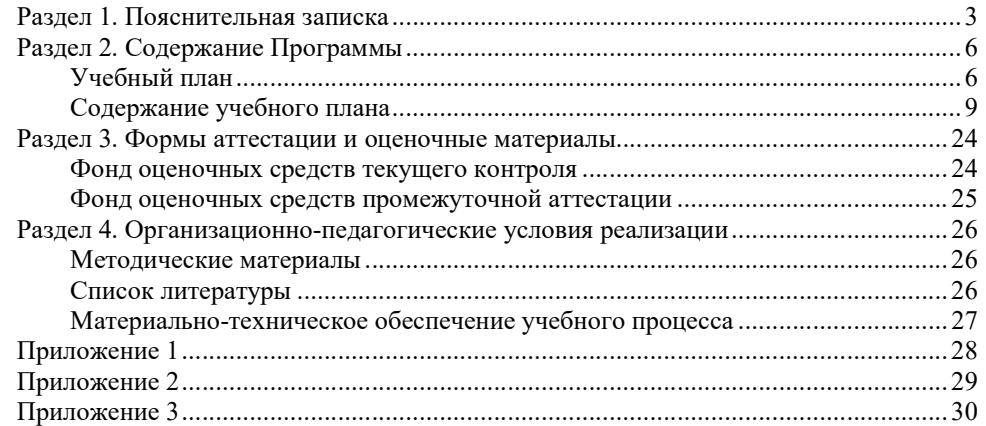

### Раздел 1. Пояснительная записка

Дополнительная общеобразовательная общеразвивающая программа «Уроки Ардуино» (далее Программа) составлена на основании нормативноправовых документов Российской Федерации, Челябинской области, муниципального образования и МАУДО «ДПШ», а именно:

1. Федеральный Закон от 29.12.2012 №273-ФЗ «Об образовании в Российской Федерации» с изменениями на 30 декабря 2021 года (редакция, действующая с 1 марта 2022 года);

2. Федеральный закон РФ от 24.07.1998 №124-ФЗ «Об основных гарантиях прав ребенка в Российской Федерации»;

3. Стратегия развития воспитания в РФ на период до 2025 года (распоряжение Правительства РФ от 29 мая 2015 г. №996-р);

4. Постановление Главного государственного санитарного врача РФ от 28.09.2020 №28 «Об утверждении санитарных правил СП 2.4.3648-20 «Санитарноэпидемиологические требования к организациям воспитания и обучения, отдыха и оздоровления детей и молодежи»;

5. Приказ Министерства просвещения Российской Федерации от 09.11.2018 №196 «Об утверждении Порядка организации и осуществления образовательной деятельности по дополнительным общеобразовательным программам» с изменениями на 30 сентября 2020 года №533);

6. Приказ Министерства просвещения Российской Федерации от 13.03.2019  $N$  114 «Об утверждении показателей, характеризующих общие критерии оценки качества условий осуществления образовательной деятельности организациями, осуществляющими образовательную деятельность по основным общеобразовательным программам, образовательным программам среднего профессионального образования, основным программам профессионального обучения, дополнительным общеобразовательным программам»;

7. Распоряжение Правительства РФ от 31.03.2022 №678-р «Об утверждении Концепции развития дополнительного образования детей до 2030 года»;

8. Приказ Министерства образования и науки Российской Федерации от 23.08.2017 №816 «Об утверждении Порядка применения организациями, осуществляющими образовательную деятельность, электронного обучения, дистанционных образовательных технологий при реализации образовательных программ»;

9. Закон Челябинской области от 30 августа 2013 года №515-ЗО «Об образовании в Челябинской области» (с изменениями на 2 ноября 2021 года);

10. Локальные нормативно-правовые акты МАУДО «ДПШ».

Направленность Программы – техническая.

Уровень освоения Программы – базовый.

Актуальность Программы определяется запросом со стороны обучающихся и их родителей на образовательные программы технической направленности.

Новизна Программы заключается в том, что, получая практические знания и навыки в области создания сложных электронных устройств, учащиеся могут

3

проводить свои собственные эксперименты и создавать оригинальные современные радиоэлектронные устройства. Совершенствуя свои навыки и применяя на практике полученные знания, ребенок становится более свободным в творчестве, и стремится к получению новых знаний.

Данная Программа реализуется в форме дистанционного обучения, что позволяет учащимся выбрать оптимальный для себя режим обучения по Программе и выполнения самостоятельных заданий. Система контроля стимулирует учащихся к регулярному обучению.

Адресат Программы: учащиеся 10-15 лет.

Программа может быть реализована для детей с ОВЗ при отсутствии медицинских противопоказаний и создании условий для осуществления образовательной деятельности обучающихся.

Цель Программы – формирование базовых знаний и основных практических навыков в области робототехники посредством конструирования радиоэлектронной аппаратуры на базе аппаратной платформы «Arduino».

Задачи:

Предметные:

сформировать базовые знания и понятия об основных принципах и законах механики и робототехники;

обучить основам электроники;

обучить основам конструирования радиоаппаратуры;

познакомить с правилами техники безопасности;

Метапредметные:

общеучебные навыки, связанные с поиском, обработкой информации и представлением результатов своей деятельности;

познавательные процессы: память, внимание, мышление, воображение, мотивацию при изучении отдельных предметов школьного курса;

Личностные:

сформировать усидчивость, упорство, аккуратность, трудолюбие (доведение начатого дела до конца);

развитие способности адекватной оценки результатов своей деятельности.

Планируемые результаты:

Предметные:

 сформированность базовых знаний об основных принципах и законах механики и робототехники;

знание основ электроники, конструирования радиоаппаратуры;

 умение самостоятельно собирать электронное устройство по его принципиальной схеме;

 умение составлять алгоритмы работы устройства и писать простые программы;

 уметь работать на компьютере с основным пакетом программ; Метапредметные:

 овладение общеучебными навыками, связанными с поиском, обработкой информации и представлением результатов своей деятельности;

 развитость познавательных процессов: памяти, внимания, мышления, воображения, мотивации при изучении отдельных предметов школьного курса;

Личностные:

 усидчивость, упорство, аккуратность, трудолюбие (доведение начатого дела до конца);

навыки работы в коллективе сверстников; культура речи и общения.

Объем Программы – 148 часов.

Форма обучения – заочная.

Программа может быть реализована с использованием дистанционных образовательных технологий.

Срок освоения Программы – 1 год обучения (37 учебных недель).

Режим занятий – учебные занятия проводятся 1 раза в неделю по 4 академических часа, с 10-минутным перерывом между занятиями.

## Раздел 2. Содержание Программы

Учебный план дополнительной общеобразовательной общеразвивающей программы «Уроки Ардуино» Предмет: робототехника

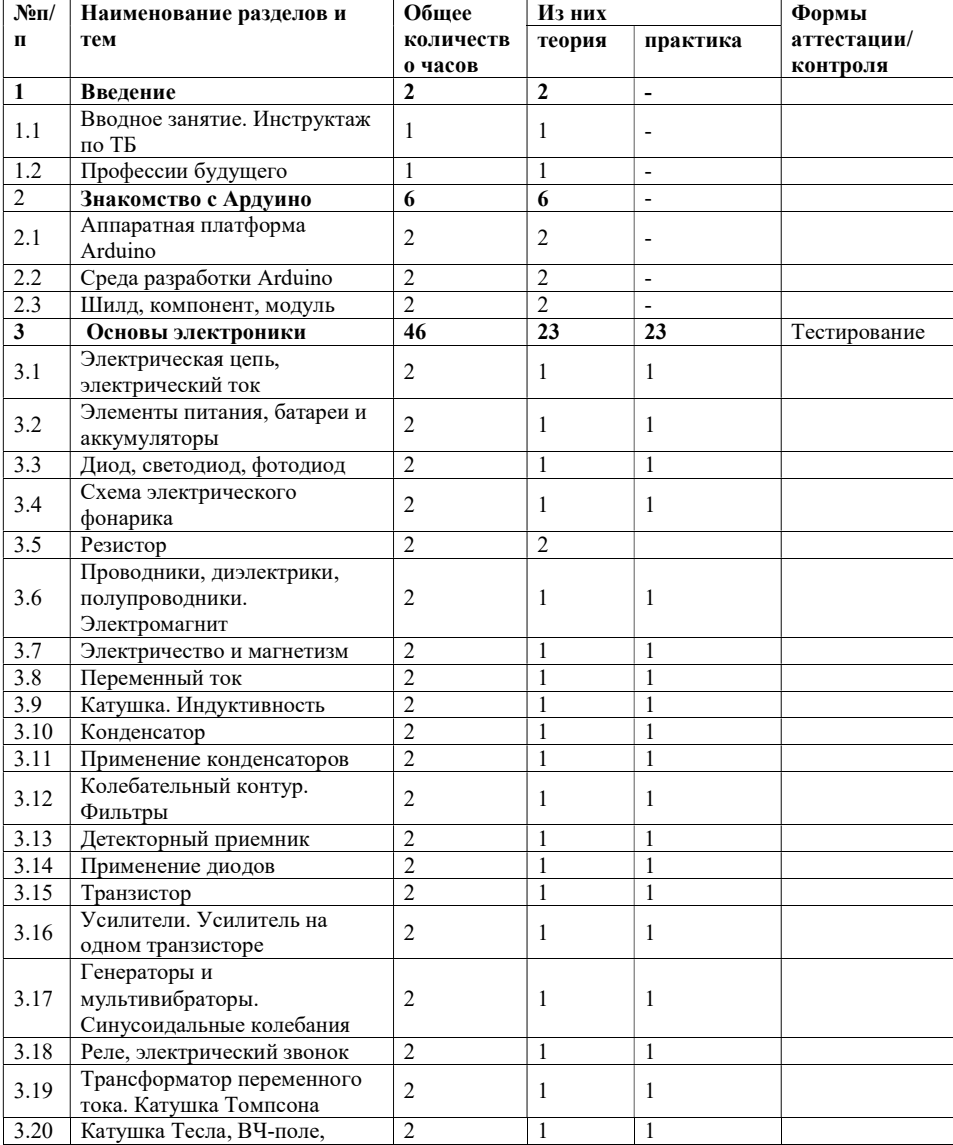

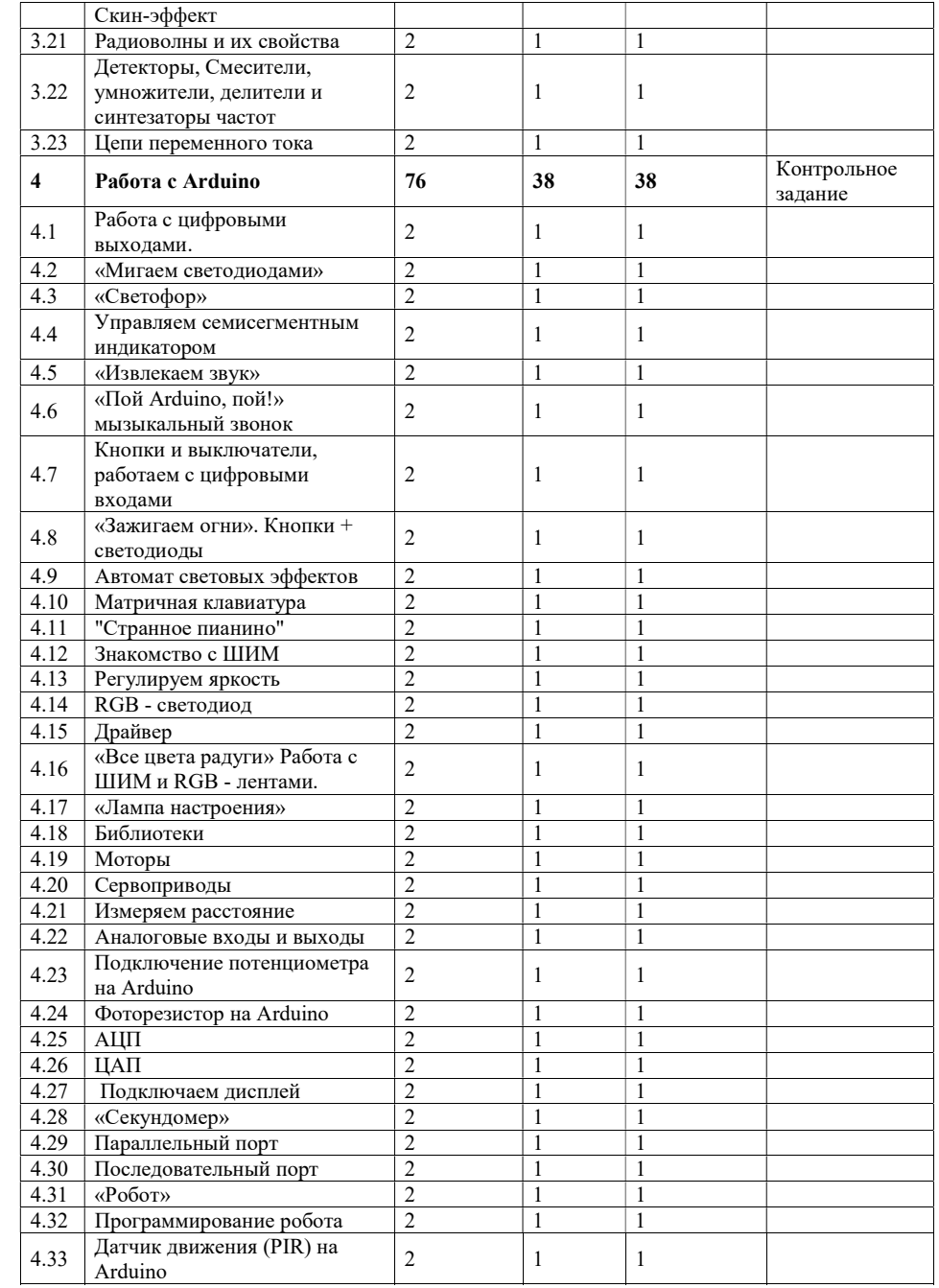

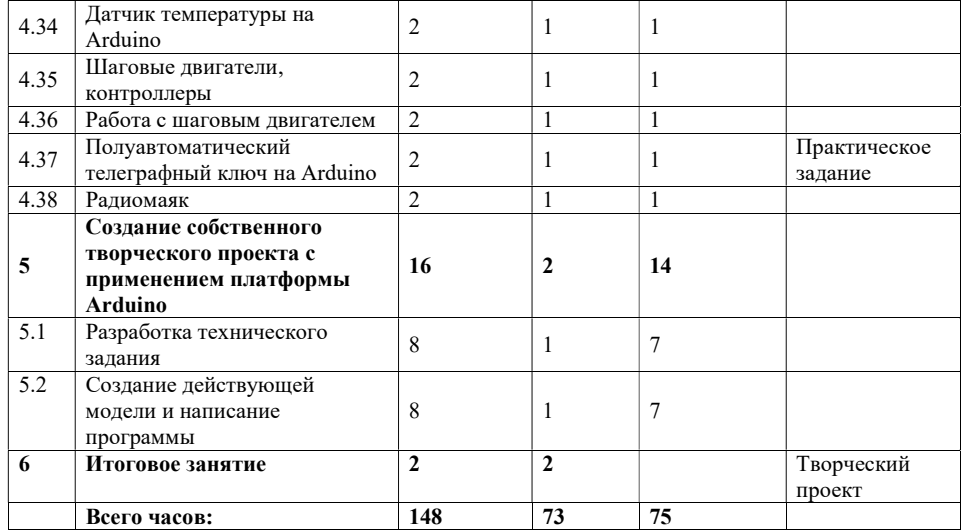

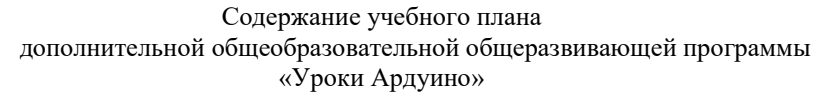

### Раздел 1. Введение Занятие 1.1 Вводное занятие. Инструктаж по ТБ.

Теория: Цели и задачи обучения, по программе «Основы Arduino». План работы на текущий учебный год. Правила внутреннего распорядка. Охрана труда. Электро и пожарная безопасность, оказание первой медицинской помощи. Защита от поражения электрическим током, так как ток, силой более 0,1А может оказаться смертельным. Опасность воздействия электрического тока на сердце. Защита оборудования от поражения молнией и воздействия статического электричества. Организационные вопросы.

#### Занятие 1.2 Профессии будущего

Цель занятия: Познакомить учащихся с профессиями, которые будут востребованы в будущем, в условиях роботизации.

#### Раздел 2. Знакомство с Ардуино

#### Занятие 2.1 Аппаратная платформа Arduino

Цель занятия: Ознакомить учащихся с историей появления и развития программно-аппаратного комплекса «Arduino», рассказать о возможностях применения Ардуино в различных областях человеческой деятельности.

Теория: История появления и развития программно-аппаратного комплекса «Arduino». Что такое микроконтроллер, как он работает. Что представляет собой основная плата (контроллер). Разновидности плат. Структурная и принципиальные схемы. Почему работа с Ардуино проще, чем работа напрямую с микроконтроллером.

К первой встрече с ребятами, впервые пришедшим на занятия, необходимо подготовиться очень тщательно. Обилие терминов не должно отпугивать, а общий рассказ об аппаратном комплексе «Arduino» и его возможностях должен заинтересовать ребят. Демонстрируемые схемы должны быть максимально упрощены и доступны для понимания, можно сравнить работу микропроцессорного устройства с тем, как устроен человек.

По окончании занятия ребята должны усвоить такие понятия, как микроконтроллер, схема, плата, устройство и т.п., получить общее представление о направленности занятий. Но главное - у учащихся должен сформироваться устойчивый интерес к изучаемым дисциплинам, который в дальнейшем необходимо постоянно поддерживать.

### Занятие 2.2. Среда разработки Arduino

Цель занятия: Познакомить учащихся со средой разработки Arduino IDE, с языком программирования C++, объяснить взаимодействие контроллера и персонального компьютера. Особое внимание следует обратить на структуру программы (скетча), на основные операторы setup() и loop(). Синтаксис (;  $\frac{1}{2}$  // /\* \*/). Ключевое слово – void.

#### Занятие 2.3. Шилд, компонент, модуль

Цель занятия: Объяснить и показать «переферию», которую можно подключать к Ардуино. Показать какие бываю шилды и как правильно стороние модули.

#### Тема 3. Основы электроники

Всего - 46 часов. Теория - 23 часа. Практика - 23 часа.

#### Занятие 3.1 Электрическая цепь, электрический ток

Теория: Закон Ома для полной цепи: Сила тока в полной цепи равна электродвижущей силе источника, деленной на суммарное сопротивление цепи. Единица измерения величины сопротивления протеканию электрического тока – Ом.

Практика: Знакомство с измерительным оборудованием. Мультиметр. Правила измерения напряжения и тока

#### Занятие 3.2 Элементы питания, батареи и аккумуляторы

Цель занятия: познакомить с источниками питания.

Теория: сетевые и батарейные источники питания. Ёмкость гальванического элемента или батареи – это способность отдавать в нагрузку определённый ток в течение определённого времени, измеряется в Ампер-часах. Идеальный источник напряжение имеет нулевое внутреннее сопротивление, а внутреннее сопротивление реального источника питания больше нуля, но оно должно быть достаточно низким для того, чтобы обеспечивать необходимое выходное напряжение при полном выходном токе. Например, ток короткого замыкания источника, имеющего напряжение холостого хода 13,5 В и внутреннее сопротивление 0,5 Ом составит 27А. Еще пример, если устройство потребляет ток 30А, напряжение холостого хода аккумулятора 13,8В, а его внутреннее сопротивление 0,1 Ом, то напряжение на зажимах аккумулятора будет 10,8 В.

Последовательное соединение аккумуляторов. Если для питания устройство с номинальным напряжением питания 13,8 В применить два аккумулятора включённые последовательно и имеющие напряжения 6,3 В и 7,3 В соответственно, то суммарное напряжение составит 13,6 В, если ток, отдаваемый обоими аккумуляторами, будет достаточным, то устройство будет работать нормально.

Возобновляемые источники энергии - источники непрерывно возобновляемых в биосфере Земли видов энергии: солнечной, ветровой, океанической, биологической, термической, гидроэнергии рек. Возобновляемые источники энергии являются экологически чистыми; они не приводят к дополнительному нагреву планеты. Но они, как правило, пока по тем или иным причинам уступают не возобновляемым источникам энергии.

Не возобновляемые источники энергии – это нефть, природный газ, торф и уголь (т.е. горючие ископаемые), а также урановые руды (т.е. ядерное горючее). Генераторы, использующие не возобновляемые источники энергии: бензогенераторы, газогенераторы, теплогенераторы, а также ядерные реакторы или изотопные элементы – не являются экологически чистыми, выделяя в атмосферу вредные вещества, и приводят к дополнительному нагреву планеты.

Практика: Практическая работа с имеющимися батареями и аккумуляторами, работа с конструктором – сборка простых схем по картинкам с разными источниками питания. Основы пайки, работа с паяльным оборудованием.

#### Занятие 3.3 Диод, светодиод, фотодиод

Теория: рассказать, что основное свойство диода, позволяет использовать его в качестве выпрямителя переменного тока - нелинейная вольт–амперная характеристика: при приложении напряжения одной полярности диод пропускает электрический ток, а при другой полярности – нет, или можно сказать, что в одну сторону светодиод пропускает электрический ток, в другую нет. Светодиод – это диод, который при определенном значении протекающего через него тока – излучает свет. Цвет светодиода, УФ и лазерные светодиоды, безопасность при работе с ними. Фотодиод и его свойства. Обзор других компонентов из семейства диодов: Основное свойство туннельного диода, отличающее его от других типов диодов - участок с отрицательным сопротивлением на вольт – амперной характеристике, а это значит, что он может усиливать и генерировать сигналы. PINдиод - переключатель высокочастотных сигналов. Основное свойство стабилитрона, которое позволяет использовать его в качестве стабилизатора напряжения - участок на вольт–амперной характеристике с неизменным напряжением при изменяющемся токе. Варикап – диод, который существенно изменяет свою внутреннюю ёмкость при изменении приложенного к нему напряжения и используется в качестве переменного конденсатора, в резонансных цепях, резонансная частота которых перестраивается напряжением.

Практика: Практическая работа с различными светодиодами. Сборка простых схем, с использованием светодиодов из конструктора. Работа с паяльным оборудованием.

#### Занятие 3.4 Схема электрического фонарика

Теория: На примере простой схемы электрического фонарика объяснить принципы построения схем, показать процессы, которые протекают в данной схеме.

Практика: Самостоятельная сборка «фонарика» разными методами, с помощью конструктора, на паечной и беcпаечной макетной плате. Изучение работы схемы, работа с мультиметром.

#### Занятие 3.5 Резистор

Цель занятия: Познакомить с «главной» радиодеталью – резистором.

Теория: Основные свойства резистора: Электрическое сопротивление, температурный коэффициент сопротивления, максимальная допустимая рассеиваемая мощность. Энергия, рассеиваемая на резисторе переходит в тепловую энергию. Резистор – это линейный элемент, типы резисторов. Постоянные, подстроечные, переменные. Фоторезисторы. Терморезисторы – используются в радиоаппаратуре в качестве датчиков температуры. Последовательное и параллельное включение резисторов. При последовательном соединении резисторов общее сопротивление это сумма сопротивлений отдельных резисторов. Например, если соединить последовательно резисторы сопротивлением 3 Ома и 2 Ома, то общее сопротивление цепи составит 5 Ом. При параллельном соединении резисторов, общее сопротивление это сумма проводимостей отдельных резисторов (проводимость – величина обратная сопротивлению). Например, если параллельно соединить два резистора сопротивлением 8 Ом каждый, то общее сопротивление составит 4 Ом.

Практика. Лабораторные работы основам электроники. Работа с паяльником.

### Занятие 3.6 Проводники, диэлектрики, полупроводники

Цель занятия: Рассказать о свойствах используемых материалов.

Теория: Проводники - это материалы, которые очень хорошо проводят электрический ток, например медь, алюминий, ртуть. Диэлектрики – это материалы, которые практически не проводят электрический ток, например: Стекло, керамика, текстолит. Основные характеристики качества диэлектрика: напряжение электрического пробоя, потери на нагрев диэлектрика в переменном электрическом поле, диэлектрическая проницаемость – безразмерная величина, определяющая, насколько хорошим изолятором является тот или иной материал. Полупроводники – это материалы, занимающие промежуточное положение между проводниками и диэлектриками, например: германий, кремний, селен. Проводимость полупроводников сильно зависит от температуры, чем выше температура, тем ближе он к проводникам, а при температуре близкой к абсолютному нулю имеют свойства диэлектрика. Практика: Лабораторные работы основам электроники. Работа с паяльным оборудованием.

#### Занятие 3.7 Электричество и магнетизм

Цель занятия: Рассказать о магнитном и электрическом поле.

Теория: Электрическое и магнитное поле. Связь магнитного и электрического поля. Энергия, запасенная в электрическом или электромагнитном поле – относится к потенциальной энергии. Для экранирования электрического поля применяются материалы, которые хорошо проводят электрический ток, например алюминий или медь. Если через проводник пропустить электрический ток, то вокруг него возникнет магнитное поле. Напряженность магнитного поля вокруг проводника зависит от силы тока, который течет в этом проводнике. Для экранирования магнитного поля, применяют магнитомягкие материалы, например магнитомягкую сталь. Конструкция Геркона – в магнитном поле контакты геркона замыкаются, и через него может течь электрически ток.

Практика: Лабораторные работы по основам электроники. Работа с паяльным оборудованием.

#### Занятие 3.8 Переменный ток

Цель занятия: Объяснить что такое переменный ток, его особенности.

Теория: Действующее значение переменного тока - называют такой постоянный ток, который за время равное периоду выделяет в сопротивление R, такое же количество тепла, что и переменный ток. Например, если к постоянному резистору подключен источник переменного напряжения, действующее значение напряжения которого равно 220В, то напряжение подключенного к резистору источника постоянного напряжения должно быть также 220В, чтобы на резисторе в единицу времени выделялось такое же количество тепла. Еще пример, если амплитудное значение источника переменного напряжения синусоидальной формы равно 310 В, то чтобы на резисторе в единицу времени выделялось такое же

количество тепла, напряжение источника постоянного тока подключенного к этому резистору должно быть 220В.

Практика: Лабораторные работы по основам электроники. Работа с паяльным оборудованием.

#### Занятие 3.9 Катушка. Индуктивность

Цель занятия: Рассказать о том, что такое индуктивность.

Теория: Магнитное поле возникает вокруг проводника при протекании по нему электрического тока, и чем больше этот ток, тем больше напряженность магнитного поля. Увеличить напряженность магнитного поля можно, если свернуть проводник в катушку. Если теперь через катушку пропустить электрический ток, то вокруг катушки возникнет магнитное поле. Если теперь снять напряжение с катушки – магнитное поле опять перейдет в электрическое, можно сказать что катушка, как и конденсатор, может накапливать энергию, только для этого используется не электрическое, а магнитное поле. А способность проводника или катушки создавать вокруг себя магнитное поле характеризуется индуктивностью. Индуктивность – это физическая величина, характеризующая магнитные свойства электрической цепи, единица измерения индуктивности – Гн (Генри). Чтобы увеличить индуктивность катушки – нужно увеличить диаметр катушки, увеличить число витков катушки или уменьшить шаг намотки. Еще больше увеличить индуктивность катушки, а значит, напряженность магнитного поля можно поместив внутрь катушки магнитный материал, например железо или сталь, тогда магнитное поле, проходя через металл, будет намагничивать его, превращая нашу катушку в электромагнит.

При пропускании через катушку постоянного тока – катушка обладает сопротивлением, равным сопротивлению провода, из которого она сделана. Такое сопротивление называется активным, или сопротивлением потерь. Но при пропускании переменного тока, дополнительно возникает еще и индуктивное сопротивление, которое тем больше, чем больше индуктивность катушки и чем больше частота переменного тока.

Еще один параметр катушки индуктивности - добротность, это величина, которая прямо пропорциональна индуктивному сопротивлению катушки и обратно пропорциональна сопротивлению потерь, на заданной частоте.

Последовательное и параллельное соединение катушек. При последовательном сопротивлении катушек их индуктивности суммируются, например, индуктивность у цепочки, состоящей из двух последовательно соединенных катушек индуктивности индуктивностью 3 мкГн и 2 мкГн - составит 5 мкГн. При параллельном соединении индуктивностей Величина обратная общей индуктивности параллельно включенных катушек равна сумме обратных величин индуктивностей этих катушек – формула аналогична формуле для параллельного соединения резисторов. Если параллельно соединяются катушки одинаковой индуктивности, то индуктивность всей цепи можно определить, разделив индуктивность одной катушки на количество соединенных параллельно катушек. Например, индуктивность у цепочки, состоящей из трёх параллельно соединенных катушек индуктивности индуктивностью 9 мкГн каждая, составит 3 мкГн.

Практик: Лабораторные работы по основам электроники. Работа с паяльным оборудованием.

#### Занятие 3.10 Конденсатор

Цель занятия: Рассказать о том, что такое конденсатор.

Теория: В самом общем случае, конденсатор представляет собой две прямоугольные пластины, разделённые слоем диэлектрика. Чтобы увеличить ёмкость такого конденсатора нужно увеличить площадь пластин, уменьшить расстояние между ними, применить диэлектрик с более высокой диэлектрической проницаемостью и наоборот. В качестве диэлектрика обычно используется керамика, фторопласт, воздух или вакуум. Для хранения энергии в конденсаторе используется электрическое поле. Единица измерения энергии, накопленной в электрическом поле – Дж (Джоуль). Электрическая ёмкость конденсатора - это отношение заряда конденсатора к той разности потенциалов, которую этот заряд сообщает конденсатору.

Практика: Лабораторные работы по основам электроники. Работа с паяльным оборудованием.

#### Занятие 3.11 Применение конденсаторов

Цель занятия: Рассказать где и для чего применяется конденсатор.

Теория: Последовательное и параллельное включение. При параллельном соединении конденсаторов, их емкости суммируются. Например, ёмкость цепочки из двух параллельно соединенных конденсаторов ёмкостью 3 пФ и 2 пФ равно 5 пФ. Величина обратная общей емкости последовательно включенных конденсаторов равна сумме обратных величин емкостей этих конденсаторов – формула тождественна формуле для параллельного соединения резисторов. Если последовательно соединяются конденсаторы одинаковой емкости, то ёмкость всей цепи можно определить, разделив ёмкость одного конденсатора на количество соединенных параллельно конденсаторов. Например, ёмкость у цепочки, состоящей из двух последовательно соединенных конденсаторов ёмкостью 12 мкФ каждый, составит 6 мкФ.

Практика: Лабораторные работы по основам электроники. Работа с паяльным оборудованием.

#### Занятие 3.12 Колебательный контур. Фильтры

Цель занятия: Рассказать о том, как ведут себя конденсатор и катушка в цепях с переменным током.

Теория: Параллельные и последовательные колебательные контуры. Резонансная частота LC-контура равна  $F=1/(2\pi\sqrt{(LC)})$ , где F – частота, L – индуктивность, C – ёмкость. Явление, при котором напряжение на индуктивности, включенной последовательно с конденсатором, превышает общее напряжение цепи - называется резонансом напряжений. При резонансе в последовательном LC контуре наблюдается максимум тока, а при резонансе в параллельном LC контуре наблюдается минимум тока.

Добротность реального колебательного LC контура с потерями равна отношению реактивного сопротивления конденсатора (катушки индуктивности) на резонансной частоте к активному сопротивлению потерь, которое тем больше, чем

больше потери в контуре. Добротность контура – безразмерная величина. Потери в LC контуре складываются из потерь в диэлектрике конденсатора, потерь в сердечнике катушки, омические потери в обмотке катушки, потери в поле рассеяния.

Полоса пропускания колебательного контура по половинной мощности, если известна его резонансная частота и добротность, определяется по формуле ΔF=F/Q, где  $\Delta$ F – полоса пропускания контура по половинной мощности, F – его резонансная частота, Q – добротность.

Фильтры. Существует четыре основные группы фильтров: фильтр нижних частот (ФНЧ), фильтр верхних частот (ФВЧ), полосовой пропускающий фильтр (ПФ), полосовой задерживающий (режекторный) фильтр (его еще называют «фильтр-пробка»). Схема Г-образного фильтра и П-образного фильтра.

Практика: Лабораторные работы по основам электроники. Работа с паяльным оборудованием.

#### Занятие 3.13 Детекторный приемник

Цель занятия: Познакомиться с детекторным приемником.

Теория: Принципиальная схема детекторного приемника. Диодный детектор амплитудно- модулированных сигналов.

Практика: Лабораторные работы по основам электроники. Работа с паяльным оборудованием. Сборка детекторного приемника.

#### Занятие 3.14. Применение диодов

Цель занятия: Изучение простых схем, где используются диоды. Теория: Выпрямительные и коммутирующие схемы.

Практика: Лабораторные работы по основам электроники. Работа с паяльным оборудованием.

#### Занятие 3.15 Транзистор

Цель занятия: Познакомиться с транзистором.

Теория: Иногда его еще называют триодом, потому что обычно у транзистора три вывода - полупроводниковый прибор, способный усиливать и генерировать колебания. Биполярные транзисторы PNP- и NPN- проводимости отличаются полярностью напряжений, при которых они выполняют свои функции. Простые схемы на транзисторах. Основные параметры транзисторов. β (бэта) - коэффициент усиления по току биполярного транзистора в схеме с общим эмиттером, показывающий, во сколько раз изменяется ток коллектора при изменении тока базы.

Практик: Лабораторные работы по основам электроники. Работа с паяльным оборудованием.

### Занятие 3.16 Усилители. Усилитель на одном транзисторе

Цель занятия: Рассказать о принципах усилении сигнала.

Теория: Основные параметры усилителей – коэффициент усиления. Децибелы, логарифмическая шкала. Например, усиление в пять раз, означает что коэффициент усиления усилителя переменного напряжения, если при действующем значении напряжения на его входе равным 10 В действующее значение напряжения на его выходе равно 50 В – составляет 14 дБ.

Практика: Лабораторные работы по основам электроники. Работа с паяльным оборудованием. Сборка однотранзисторного усилителя.

### Занятие 3.17 Генераторы и мультивибраторы. Синусоидальные колебания

Цель занятия: Рассказать о генераторах сигнала. RC-генератор.

Теория: Частоту LC-генератора определяют значения L и С частотозадающей цепи. Стабильность гетеродина определяется механическая прочность конструкции, температурные коэффициенты элементов частотозадающей цепи, изоляция их от влияния внешних факторов. Синусоидальные колебания. Частота колебаний – это количество колебаний в секунду, а период – это время за которое происходит одно колебание T=1/F и соответственно F=1/T. В одном периоде синусоидального колебания содержится 360 угловых градусов. Единицей измерения частоты синусоидальных колебаний является Гц (Герц), а единицей измерения периода – секунда (миллисекунда, микросекунда и т.п.).

Практика: Лабораторные работы по основам электроники. Работа с паяльным оборудованием. Сборка генератора для изучения телеграфной азбуки.

CW: Наращивание скорости приема и передачи.

#### Занятие 3.18 Реле, электрический звонок

Теория: Практическое применение электромагнитов. Свойства электромагнита используются, например, в электродвигателях постоянного тока. Кроме этого, электромагниты распространены в таких приборах, как электромагнитные реле - прибор, при подаче напряжения, на который включается электромагнит и за счет магнитного поля происходит замыкание или размыкание мощных контактов. Сердцем школьного звонка также является электромагнит.

Практика: Лабораторные работы по основам электроники. Работа с паяльным оборудованием. Эксперименты с электромагнитом.

#### Занятие 3.19 Трансформатор переменного тока. Катушка Томпсона

Цель занятия: Познакомиться с трансформаторами.

Теория: Если пропустить через катушку переменный электрический ток, то вокруг нее образуется переменное магнитное поле. Если рядом с такой катушкой установить еще одну катушку, то магнитное поле первой катушки создаст в второй катушке электродвижущую силу (ЭДС), то есть на выводах второй катушки появится переменное напряжение. Такое электромагнитное устройство, состоящее из двух (а иногда и более) катушек, одна из которых подключается к источнику переменного тока - электрический трансформатор, который широко применяется для преобразования переменных напряжений и токов, согласования сопротивлений, а также для обеспечения гальванической развязки цепей. Коэффициент трансформации напряжения электрического трансформатора определяется соотношением числа витков обмоток. Идеальный электрический трансформатор должен преобразовывать переменные напряжения и токи без потерь, но в реальном трансформаторе есть потери, энергия которых преобразуется в нагрев обмоток и потоки рассеяния обмоток, на практике это нужно учитывать. КПД трансформатора.

Практика: Лабораторные работы по основам электроники. Работа с паяльным оборудованием.

Занятие 3.20 Катушка Тесла, ВЧ-поле, Скин-эффект

#### Цель занятия: Познакомиться с ВЧ-полем.

Теория: Катушка Тесла, или трансформатор Тесла - устройство, изобретённое Николой Теслой и носящее его имя. Является резонансным трансформатором, производящим высокое напряжение высокой частоты, создающей вокруг себя ВЧполе. Скин-эффект – это поверхностный эффект, который проявляется в том, что переменный электрический ток высокой частоты протекает по поверхности проводника. Практически весь высокочастотный ток, протекающий через проводник, течёт только в очень тонком слое по его поверхности из – за эффекта уменьшения амплитуды электромагнитных волн по мере их проникновения вглубь проводящей среды. Например, если по металлической трубе пустить высокочастотный ток, то окажется что ток течет только по поверхности трубы. Кле́тка Фараде́я (или «щит Фарадея», англ. Faraday Shield) — устройство, изобретённое английским физиком и химиком Майклом Фарадеем в 1836 году, для экранирования аппаратуры от внешних электромагнитных полей.

Практика. Лабораторные работы по основам электроники. Работа с паяльным оборудованием.

#### Занятие 3.21 Радиоволны и их свойства

Цель занятия: Рассказать о том, что такое радиоволны.

Теория: Скорость распространения радиоволн. Скорость в вакууме. Скорость распространения электромагнитной волны тем выше, чем меньше значение диэлектрической постоянной среды, в которой она распространяется. Поляризация электромагнитной волны. Линейная (в том числе, вертикальная и горизонтальная) и круговая.

Практика: Лабораторные работы по основам электроники. Работа с паяльным оборудованием.

Занятие 3.22 Детекторы, смесители, умножители, делители и синтезаторы частот

Цель занятия: Познакомиться с принципами преобразования сигнала.

Теория: Схема частотного дискриминатора, предназначенного для детектирования частотно – модулированных сигналов. Принцип действия демодулятора перемножительного типа.

Практик: Лабораторные работы по основам электроники. Работа с паяльным оборудованием.

#### Занятие 3.23 Цепи переменного тока

Цель занятия: Знакомство с цепями переменного тока.

Теория: Катушка и конденсатор в цепи переменного тока. Реактивное сопротивление: емкостное сопротивление Xc=1/(2πFC), индуктивное сопротивление XL=2πFL где F-частота, С – ёмкость конденсатора, L – индуктивность катушки. В электрической цепи, состоящей из идеального источника переменного тока, к выводам которого подключен конденсатор, фаза напряжения на конденсаторе отстаёт от фазы переменного тока. В электрической цепи, состоящей из идеального источника переменного тока, к выводам которого подключена катушка

индуктивности, фаза напряжения на катушке индуктивности опережает фазу переменного тока.

Практика: Лабораторные работы по основам электроники. Работа с паяльным оборудованием.

#### Методические указания.

Цель занятий – научить ребят читать электронные схемы, понимать работу небольших электронных устройств, самостоятельно собирать простые устройства.

Теоретические занятия по основам электроники должны подкрепляться практическими примерами. Практические занятия рекомендуется проводить с использованием различных электронных конструкторов. Кроме этого, ребята должны научиться работать с паяльным оборудованием и макетными платами.

#### Тема 4. Работа с Arduino

Всего - 76 часов. Теория - 38 часов. Практика - 38 часов.

#### Занятие 4.1 Работа с цифровыми выходами

Цель занятия: Научиться программировать цифровые пины на выход.

Теория: В отличие от аналоговых сигналов, которые могут принимать любое значение в пределах диапазона, цифровые сигналы имеют только два отдельных значения: высокий (HIGH, 1) и низкий (LOW, 0) уровни. Можно использовать цифровые сигналы в ситуациях, где выход будет принимать одно из этих двух значений.

Практика. Программирование выводов контроллера, функции: pinMode() и digitalRead(). Значения INPUT/OUTPUT, HIGH/LOW, константы.

#### Занятие 4.2 «Мигаем светодиодами»

Цель занятия: Научиться управлять подключенными к контроллеру светодиодами.

Практика: Подключение светодиодов к контроллеру, Функции delay и delayMicroseconds.

#### Занятие 4.3 «Светофор»

Цель занятия: Создание модели светофора.

Практика: Подключение светодиодов к контроллеру, создание управляющей программы «Светофор». Функции millis() и micros()

#### Занятие 4.4 Управляем семисегментным индикатором

Цель занятия: Научиться формировать на семисегментном индикаторе различные символы.

Практика: Подключение семисегментного индикатора, создание управляющего скетча. Типы данных (int, unsigned int, boolean, char, byte)

### Занятие 4.5 «Извлекаем звук»

Цель занятия: Подключение к контроллеру пьезоизлучателя, создание программы создающей звук определенной частоты.

Практика: Практическая работа с пьезоизлучателем. Операторы tone() и noTone. Арифметические операторы:  $= +, -, *, /, %$ 

#### Занятие 4.6 «Пой Arduino, пой!» мызыкальный звонок

Цель занятия: Создание музыкального звонка.

Практика: Создание управляющей программы для получения звуков. Функции random Seed и random.

### Занятие 4.7 Кнопки и выключатели, работаем с цифровыми входами

Цель занятия: Научиться программировать цифровые пины на вход.

Практика: Программирование выводов контроллера, функции: pinMode

и digitalWrite. Подключение кнопок, клавиатуры. Типы данных (string- массив символов, String- объект класса, массив (array))

#### Занятие 4.8 «Зажигаем огни». Кнопки + светодиоды

Цель занятия: Работа с цифровыми выводами на вход и на выход.

Практик:. Создание программы управления светодиодами с помощью кнопок. Управляющие операторы: if, if,.else, for, switch case

### Занятие 4.9 Автомат световых эффектов

Цель занятия: Схемотехника автоматов световых эффектов. Логика работы.

Практика: Создание программы автомата световых эффектов, с использованием различных циклов. Управляющие операторы: while, do... while, break, continue, return, goto.

#### Занятие 4.10 Матричная клавиатура

Цель занятия: Изучить принципы работы матричных клавиатур.

Практика:Подключение матричной клавиатуры. Типы данных: word long, unsigned long, float, double.

#### Занятие 4.11 «Странное пианино»

Цель занятия: Изучение операторов сравнения.

Практика: Создание устройства создающее звук, тональность которого зависит от комбинации нажатых клавиш. Использование операторов сравнения (==,  $!=, <, >, <=, >=$ ).

#### Занятие 4.12 Знакомство с ШИМ

Цель занятия: Познакомиться с широтно-импульсной модуляцией.

Практика: Создание скетча формирующего ШИМ сигнал с различными параметрами. Преобразование типов данных: char(), byte(), int(), long(), float()

#### Занятие 4.13 Регулируем яркость

Цель занятия: Работа с широтно-импульсной модуляцией.

Практика: Создание регулятора яркости светодиода с использованием ШИМ. Логические операторы: &&, ||, !

#### Занятие 4.14 RGB - светодиод

Цель занятия: Работа с RGB-светодиодами. Научиться формировать различные цвета.

Практика: Создание программы, позволяющей сформировать любой цвет.

#### Занятие 4.15 Драйвер

Цель занятия: Знакомство с управляющими устройствами. Принцип работы.

Практика: Подключение к контроллеру мощной нагрузки, используя драйвер.

#### Занятие 4.16 «Все цвета радуги» Работа с ШИМ и RGB - лентами

Цель занятия: Знакомство с управляющими устройствами. Принцип работы.

Практик:. Подключение к контроллеру светодиодной ленты и работа с ней. Занятие 4.17. «Лампа настроения»

Цель занятия: Знакомство с управляющими устройствами. Принцип работы.

Практика: Создание программы плавно изменяющей цвет RGB-светодиода или RGB-ленты по заданной программе.

### Занятие 4.18 Библиотеки

Цель занятия: Научиться создавать библиотеки. Обращение к библиотеке из программы.

Практика: Практическая работа с библиотеками.

### Занятие 4.19 Моторы

Цель занятия: Познакомиться с шаговыми двигателями и двигателями постоянного тока.

Практика: Подключение двигателей к ардуино, создание программы управления.

### Занятие 4.20 Сервоприводы

Цель занятия: Познакомиться с устройством и назначением сервоприводов.

Практика: Подключение сервопривода к ардуино, создание программы управления.

### Занятие 4.21 Измеряем расстояние

Цель занятия: Изучение устройства и принципа работы ультразвукового модуля.

Практика: Подключение УЗ модуля к контроллеру и создание программы, для измерения расстояния. Математические функции: min(), max(), abs(), constrain(),  $map(), pow(), sq(), sqrt()$ 

### Занятие 4.22 Аналоговые входы и выходы

Цель занятия: Научиться программировать аналоговые выводы на выход и выход

 $\eta$ рактика: Программирование выводов контроллера, функции: analogRead(), analogReference(), analogWrite()

### Занятие 4.23 Подключение потенциометра на Arduino

Цель занятия: Научиться работать с аналоговыми входами.

Практика: Программирование аналоговых выводов контроллера. Тригонометрические функции: sin, cos, tan

### Занятие 4.24 Фоторезистор на Arduino

Цель занятия: Научиться работать с аналоговыми входами.

Практика: Программирование аналоговых выводов контроллера. Создание программы фотореле.

### Занятие 4.25 АЦП

Цель занятия: Изучить принципы аналого-цифрового преобразования

Практика: Создание устройства преобразующего сигнал с потенциометра в цифровой код.

### Занятие 4.26 ЦАП

Цель занятия: Изучить принципы цифро-аналогового преобразования

Практика: Создание устройства преобразующего заданный цифровой код в аналоговый уровень.

### Занятие 4.27 Подключаем дисплей

Цель занятия: Изучить логику работы LCD дисплея.

Практика: Использование LCD дисплея с применением специальной библиотеки и без неё.

### Занятие 4.28 «Секундомер»

Цель занятия: Создание устройства «секундомер» с использованием кнопок и LCD-дисплея.

Практика: Использование LCD дисплея.

### Занятие. 4.29 Параллельный порт

Цель занятия: Изучить принцип работы параллельного порта.

Практика: Создание LPT-порта на Ардуино и работа через него с периферией.

### Занятие 4.30 Последовательный порт

Цель занятия: Изучить принцип работы последовательного порта.

Практика: Создание последовательного-порта на Ардуино и работа через него с периферией. Функция Serial.

### Занятие 4.31 «Робот»

Цель занятия: Создание простого робота.

Практика. Используя типовую платформу создание робота движущегося по заданной программе.

### Занятие 4.32 Программирование робота

Цель занятия: Создание простого робота.

Практика: Подключаем к созданному роботу датчики (фоторезистор, УЗдатчик) создаем программы, управляющие роботов в зависимости от состояния датчиков.

### Занятие 4.33 Датчик движения (PIR) на Arduino

Цель занятия: Изучить устройство и принцип работы датчика движения.

Практика: Создание устройств с использованием датчика движения, например охранную сигнализацию.

### Занятие 4.34 Датчик температуры на Arduino

Цель занятия: Исследование датчика температуры.

Практика: Создание устройств с использованием датчика температуры, например простой термометр.

### Занятие 4.35 Шаговые двигатели, контроллеры

Цель занятия: Изучение шаговых двигателей и контролеров шаговых двигателей.

Практика: Создание программ управления шаговым двигателем.

#### Занятие 4.36 Работа с шаговым двигателем

Цель занятия: Исследование шагового двигателя

Практика: Создание программы управления шаговым двигателем с различными режимами работы (ШАГ/ПОЛУШАГ), управление направлением вращения и скоростью, поворот на заданный угол.

#### Занятие 4.37 Полуавтоматический телеграфный ключ на Arduino

Цель занятия: Разработать программу для телеграфного тренажера.

Практика: Создание прототипа устройства для изучения телеграфной азбуки, с различными режимами работы и с различными манипуляторами.

### Занятие 4.38 Радиомаяк

Цель занятия: Разработать программу для радиомаяка.

Практика: Создание действующего макета радиомаяка и программыманипулятора, для передачи заданного текста

#### Методические указания.

В процессе занятий по этой теме ребята изучают различные модули, осваивают язык программирования C++ и учатся подключать различные шилды и компоненты к контроллеру Ардуино.

Занятия состоят из двух частей, первая половина занятия отводится под теоретические объяснения, которые обязательно должны сопровождаться демонстрацией конкретных примеров. Теоретические занятия обязательно должны включать в себя отрисовку функциональных и принципиальных схем, а примеры программ должны записываться в рабочую тетрадь.

Вторая часть – практическая, необходима для закрепления полученных знаний на практике. На практических занятиях рекомендуется, кроме выполнения учебных заданий, давать возможность для самостоятельной творческой работы, например, оптимизировать код программы или изменить логику работы устройства.

По окончании занятий по данной теме учащиеся должны быть готовы к созданию собственного творческого проекта.

Тема 5. Создание собственного творческого проекта с применением платформы Arduino

#### 5.1 Разработка технического задания

Разработка проекта, обоснование его необходимости и последующая реализация.

Цель: Применить полученные ранее знания для создания собственного проекта.

Практика: Разработать техническое задание, при этом в проекте должно быть использовано несколько модулей. Разработать блок-схему устройства. Разработать принципиальную схему устройства.

#### 5.2 Создание действующей модели и написание программы

Создать действующую модель и написать для нее скетч.

Цель: Знакомство с проектным подходом для реализации поставленных цели и задач.

Содержательные элементы. Рекомендации: Понятие о проекте, цели, задачах, обосновании, итоговой работе

Ожидаемые результаты

Предметные: начальное представление о проектном подходе, материалах и способах работы с ними, программировании, автоматизации.

Метапредметные: умение собирать конструкции собственной разработки от идеи до готового продукта с использованием проектного подхода.

Тема 6 Итоговое занятие

 Подведение итогов года. Рекомендации по дальнейшему обучению. Награждение учащихся.

### Раздел 3. Формы аттестации и оценочные материалы

Фонд оценочных средств текущего контроля

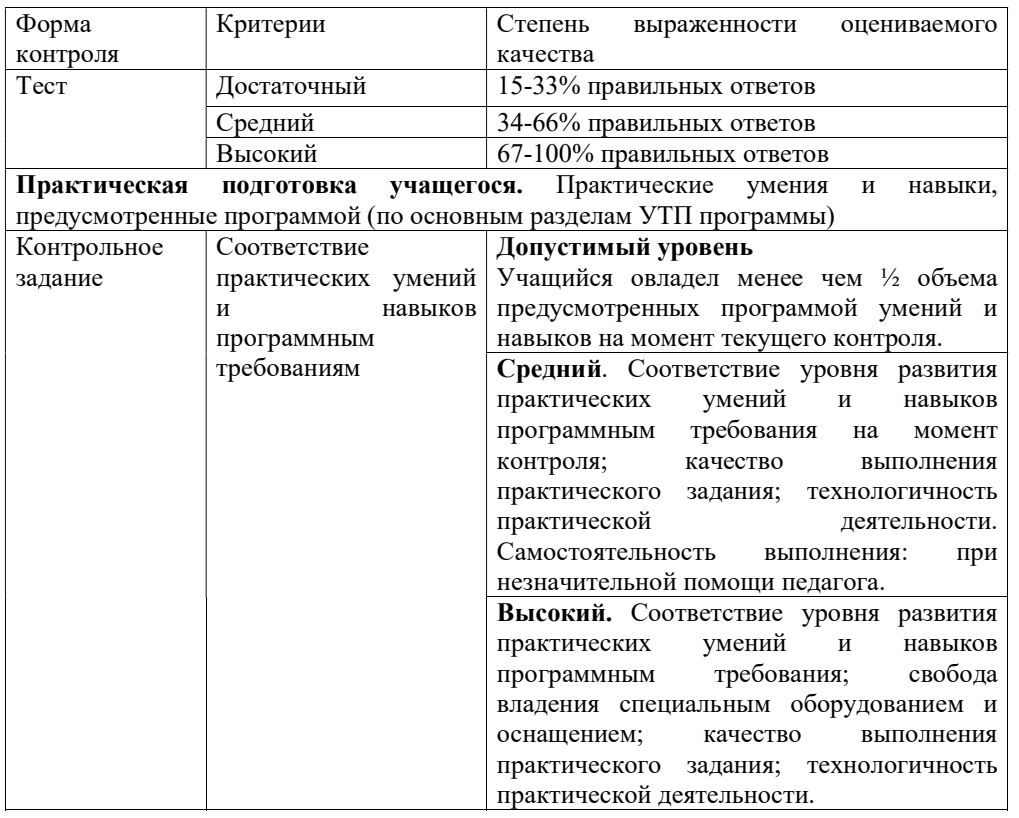

Фонд оценочных средств промежуточной аттестации

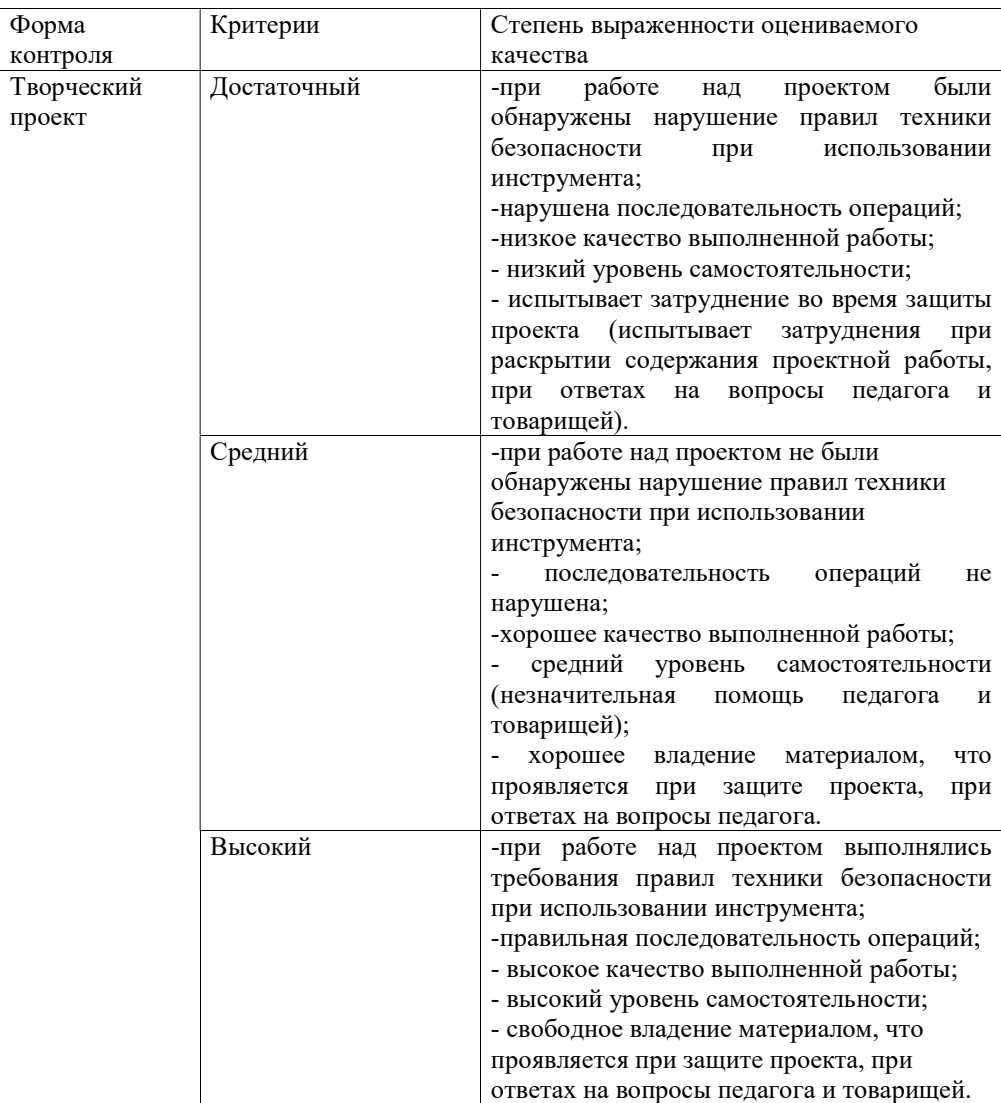

### Раздел 4. Организационно-педагогические условия реализации дополнительной общеобразовательной общеразвивающей программы «Уроки Ардуино»

#### Методические материалы

Форма обучения – с использованием дистанционных образовательных технологий;

Методы обучения - объяснительно-иллюстративный, репродуктивный, проектный;

методы воспитания - упражнение, стимулирование, мотивация;

форма организации образовательного процесса: индивидуальная;

формы организации учебного занятия: лекция, практическое занятие, тестирование, дистанционное общение;

Педагогические технологии – ИКТ-технологии, технология дистанционного обучения, использование индивидуального подхода, здоровье сберегающая технология;

#### Алгоритм учебного занятия:

организационный этап: формулирование темы, цели и этапов учебного занятия;

основной этап: изложение нового материала, практическая работа; заключительный этап: оценка результатов работы.

#### Список литературы

- 1. Соммер, У. // Программирование микроконтроллерных плат Arduino/Freeduino. СПб.: БХВ – Петербург,  $2012r - 150c$ .:
- 2. Волкова, С. И. «Конструирование». М: «Просвещение», 2009. 79с.
- 3. Блум, Д. // Изучаем Arduino. СПб:БХВ-Петербург, 2015. 215с.
- 4. Петин, В.А.// Проекты с использованием контроллера Arduino., СПб:БХВ-Петербург, 2014. – 176с.
- 5. Петин, В.А.// Arduino и Raspberry Pi в проектах Internet of Things. СПб:БХВ-Петербург, 2016. – 210с.
- 6. Петин, В.А., Биняковский, А.А. //Практическая энциклопедия Arduino. и, М:ДМК Пресс, 2017г. – 305с.
- 7. Быстрый старт. Первые шаги по освоению Arduino. СПб.: Изд-во: МаксКИТ.,  $2015$ г. – 80с.

#### Материально-техническое обеспечение учебного процесса

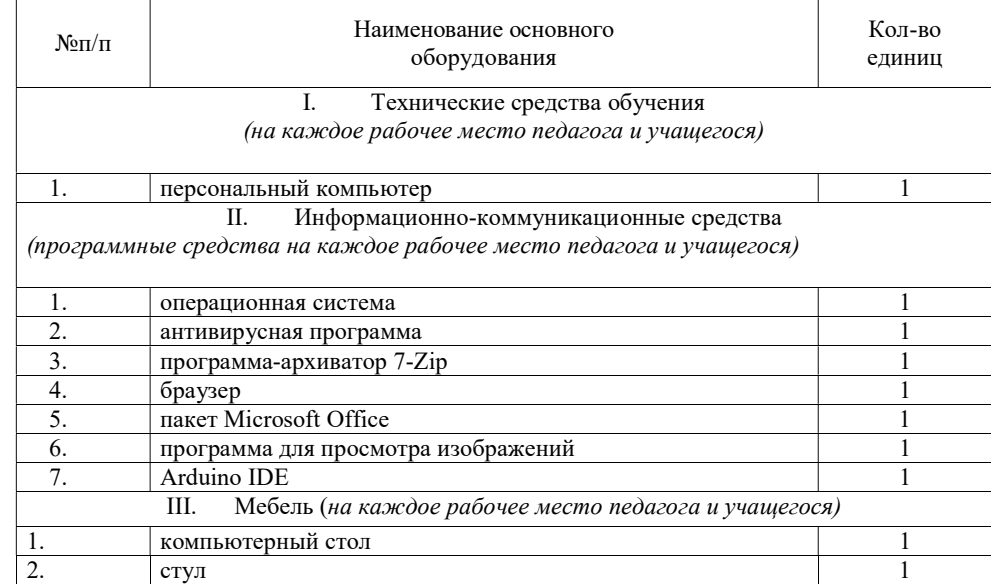

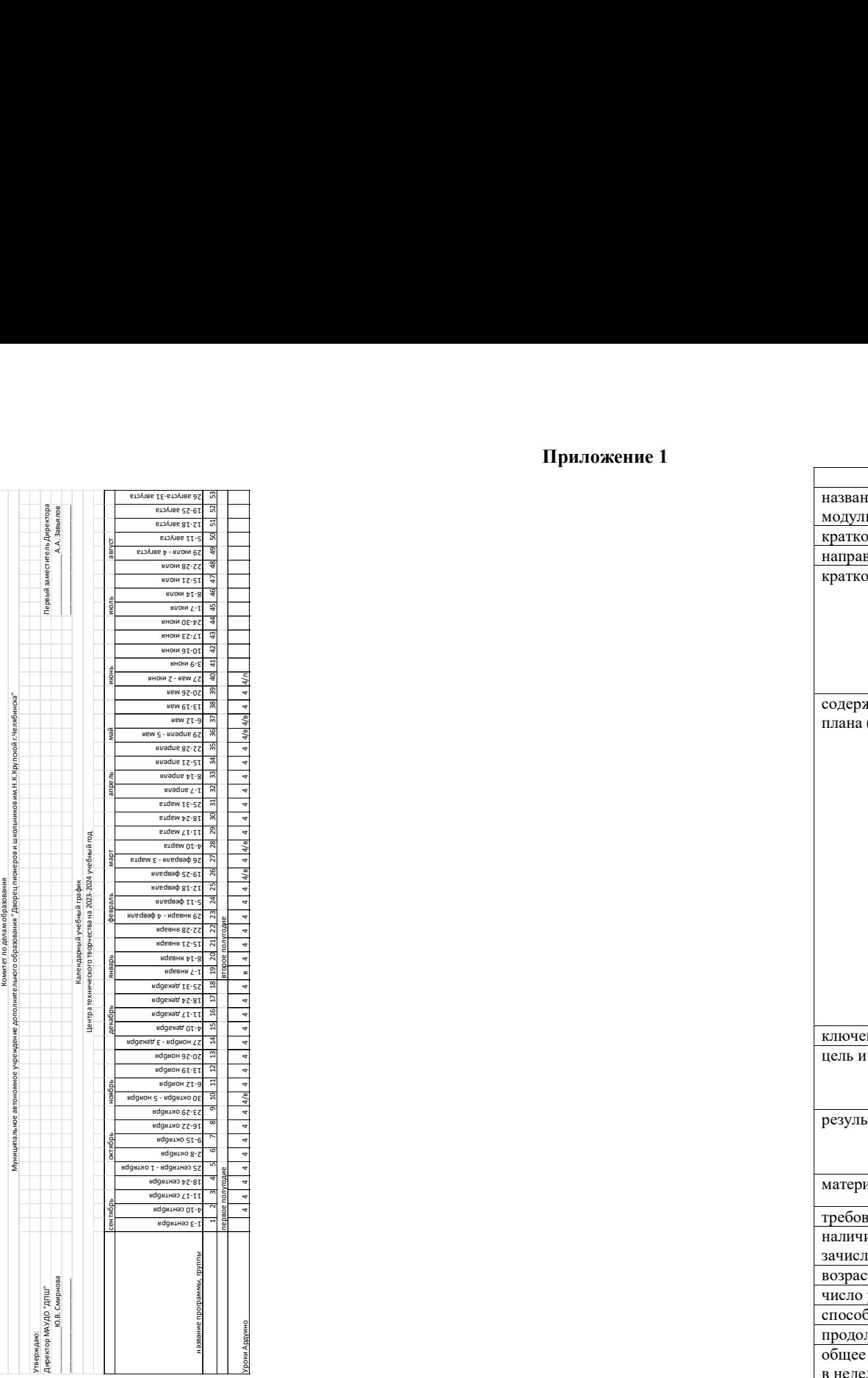

# Приложение 1

Приложение 2

Карточка ДООП для публикации в АИС «Навигатор»

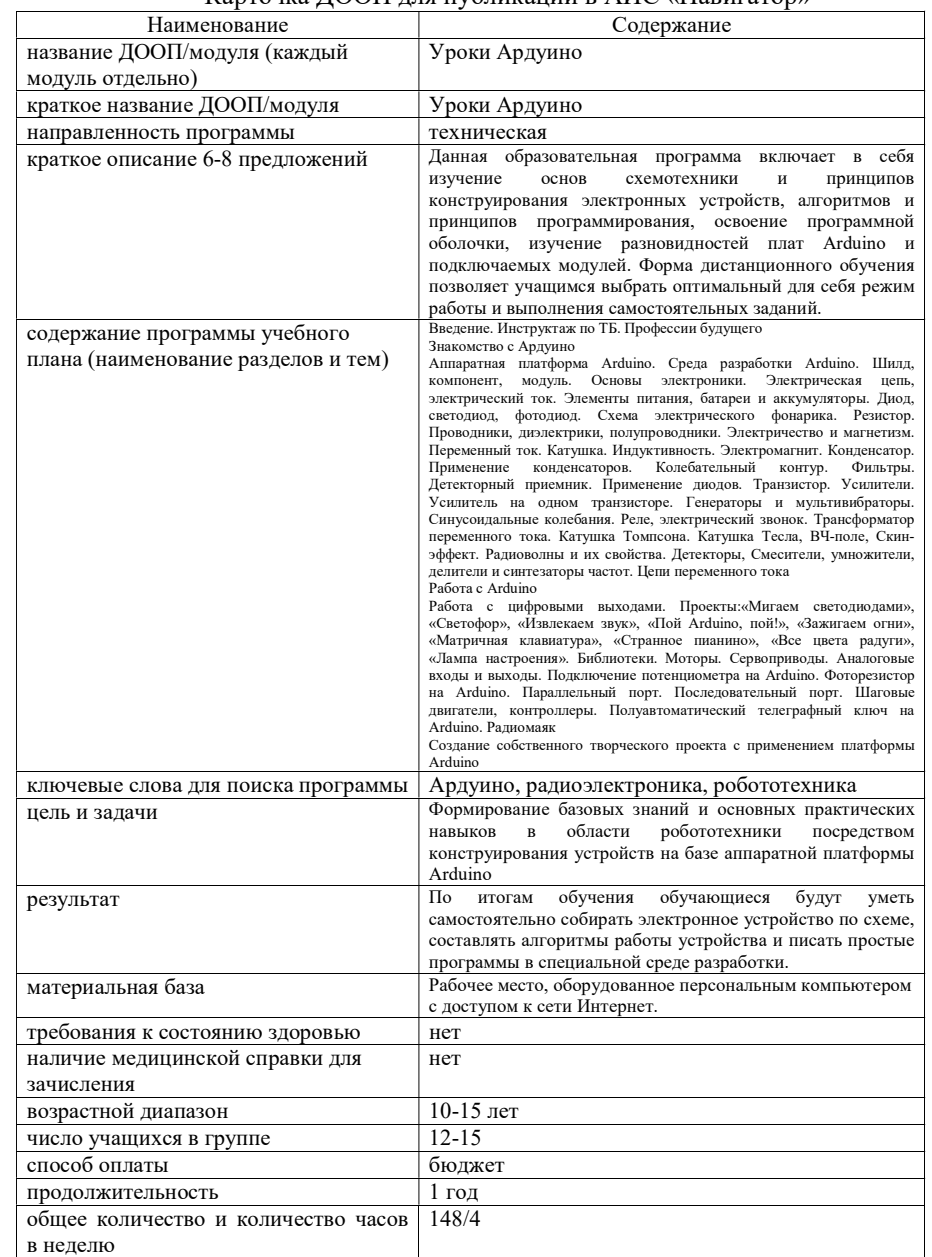

План воспитательных мероприятий для обучающихся

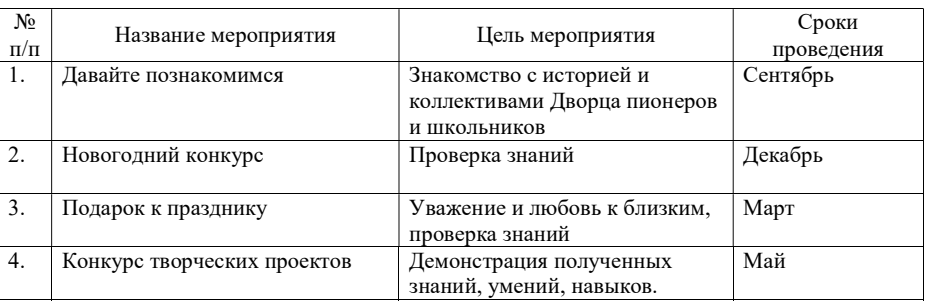

#### Контрольно-измерительные материалы

Промежуточная аттестация

Форма проведения: презентация творческого проекта.

Содержание аттестации: каждый обучающийся представляет презентацию самостоятельно изготовленного проекта.

Форма оценки: уровень (высокий, средний, низкий)

Высокий уровень: обучающийся владеет методикой изготовления проекта, вносит в него элементы новизны, умеет обосновать свой выбор, качественно оформить и презентовать свой проект, развернуто и полно отвечает на вопросы.

Средний уровень: обучающийся в большей степени знает методику изготовления проекта, умеет обосновать техническое решение и презентовать свой проект, недостаточно полно и аргументировано отвечает на вопросы жюри.

Низкий уровень: обучающийся в недостаточной степени владеет навыками изготовления проекта, плохо умеет презентовать свой проект.

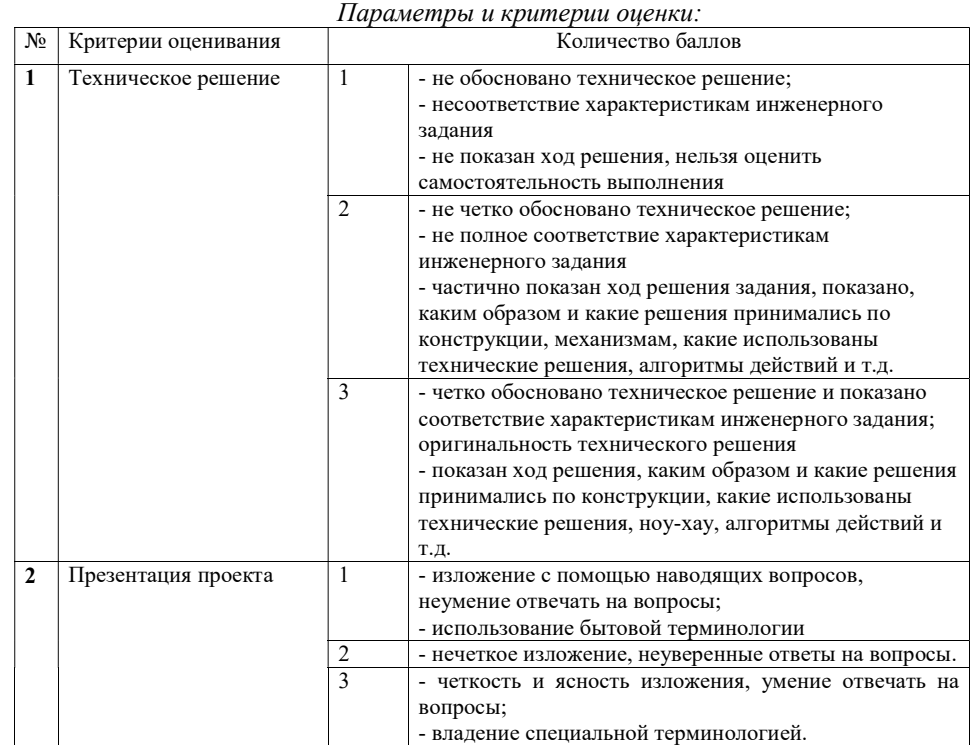

Уровень результативности обучения: высокий (5-6б), средний (3-4б), низкий (1-2б)